## LA LATITUDE DE MISE AU POINT D'UN MICROSCOPE

## **DOCUMENT**  $1.50\times10^{14}$   $1.50\times10^{14}$   $1.50\times10^{14}$   $1.50\times10^{14}$   $1.50\times10^{14}$   $1.50\times10^{14}$   $1.50\times10^{14}$   $1.50\times10^{14}$   $1.50\times10^{14}$   $1.50\times10^{14}$   $1.50\times10^{14}$   $1.50\times10^{14}$   $1.50\times10^{14}$   $1.50\times10^{14}$   $1.50\times10^{1$

## Simulation d'un microscope  $\blacksquare$

Le microscope est simulé à partir de 2 lentilles {L<sub>1</sub> ;  $f_1' = 10 \text{ cm}$  } et {L<sub>2</sub> ;  $f_2' = 20 \text{ cm}$  }. L'intervalle optique ∆ est de 45 cm. La lentille L<sub>1</sub> est l'objectif et la lentille L<sub>2</sub>, l'oculaire. L'objet AB se trouve devant l'objectif, l'image finale se trouve entre le PP et le PR de l'œil. Au PP, la distance est de 25 cm entre l'œil, placé au foyer  $F'_{2}$ , et l'image finale  $A_2B_2$ . Au PR, l'image finale  $A_2B_2$  est à l'infini.  $\mathsf{R}, \mathsf{I}$  intage intate  $\mathsf{R2D2}$  est a f infinit.

Entre ces deux positions, l'image est visible par l'œil.

 $\overline{\mathbf{r}}$  and the controllection of the line of the part of the part of the line of the controllections de l'objet initial. O *%&"'()\*&+,- -+\*.- ,-)"'-/0 12)(\*(2+)"'- 3#245-\* -)\* 3& 3&\*(\*/'-"'- 6()- &/ 12(+\* 78*

« *La distance entre ces deux positions de l'objet est la latitude de mise au point.* »

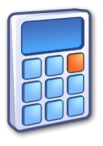

Calcul de la première position, l'image est à 25 cm de l'œil, soit à 5 cm devant  $\mathrm{L}_2$ donc  $\overline{O_2A_2}$  = -5 cm avec  $\frac{1}{\sqrt{2}}$  $O_2A_2$ − 1  $\frac{1}{\overline{\text{O}_2\text{A}_1}}$ 1  $\overline{O_2F'_2}$ 2 nous obtenons  $\overline{O_2A_1} = -4$  cm. De ce fait,  $\overline{A_1B_1}$  se trouve à 75 − 4 = 71 cm de la lentille  $L_1$  donc  $\overline{O_1A_1}$  = 71 cm, avec 1  $O_1A_1$  $-\frac{1}{\Box}$  $\frac{1}{\overline{O_1A}}$ 1  $\overline{\mathrm{O}_1\mathrm{F}'_1}$ 1 nous obtenons  $\overline{O_1A} = -11,6$  cm. Calcul de la première pos<br>—  $vec$ on, l'ir<br>1  $\overline{a}$ ge est<br>1  $R = \frac{1}{2}$  nous obtenons  $\overline{Q_3A_1} = -4$  cm.  $\overline{\text{O}_2\text{A}_2 \quad \text{O}_2\text{A}_1 \quad \text{O}_2\text{F}_2'}$ av ce rait,  $A_1B_1$  se trouve a  $/5 - 4 = 71$  cm de la lentille L<sub>1</sub> d<br>  $\sec \frac{1}{\sqrt{36}} - \frac{1}{\sqrt{36}} = \frac{1}{\sqrt{36}}$  nous obtenons  $\overline{O_1A} = -11.6$  cm.

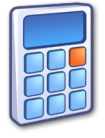

Calcul dans le cas de l'image  $\overline{A_2B_2}$  à l'infini, nous savons que l'objet  $\overline{A_1B_1}$  pour  $L_2$  est dans son plan focal objet donc  $O_1A_1 = 55$  cm, 1 1 1 Suitur dans to dis do Finage  $\frac{1}{2}$   $\frac{1}{2}$  a Finnii, nous .

 $\overline{\mathcal{P}}$  -0  $\overline{\mathcal{P}}$  -0  $\overline{\mathcal{P}}$  ,  $\overline{\mathcal{P}}$  ,  $\overline{\mathcal{P}}$  ,  $\overline{\mathcal{P}}$  ,  $\overline{\mathcal{P}}$  ,  $\overline{\mathcal{P}}$  ,  $\overline{\mathcal{P}}$  ,  $\overline{\mathcal{P}}$  ,  $\overline{\mathcal{P}}$  ,  $\overline{\mathcal{P}}$  ,  $\overline{\mathcal{P}}$  ,  $\overline{\mathcal{P}}$  ,  $\overline{\mathcal{P}}$  ,  $\overline{\mathcal{P$ 

$$
a \text{vec } \frac{1}{\overline{O_1 A_1}} - \frac{1}{\overline{O_1 A}} = \frac{1}{\overline{O_1 F_1'}} \text{ nous obtenons } \overline{O_1 A} = -12,2 \text{ cm}.
$$

La différence entre ces deux positions est de 0,6 cm ; la latitude de mise au point est donc de 6 mm ce qui est<br>Cille de control faible devant les autres distances mises en jeu.

**i** Dans le cas du microscope réel, la distance est bien plus petite (de l'ordre du micromètre) et nécessite un réglage fin d'où l'utilisation de la vis micrométrique.

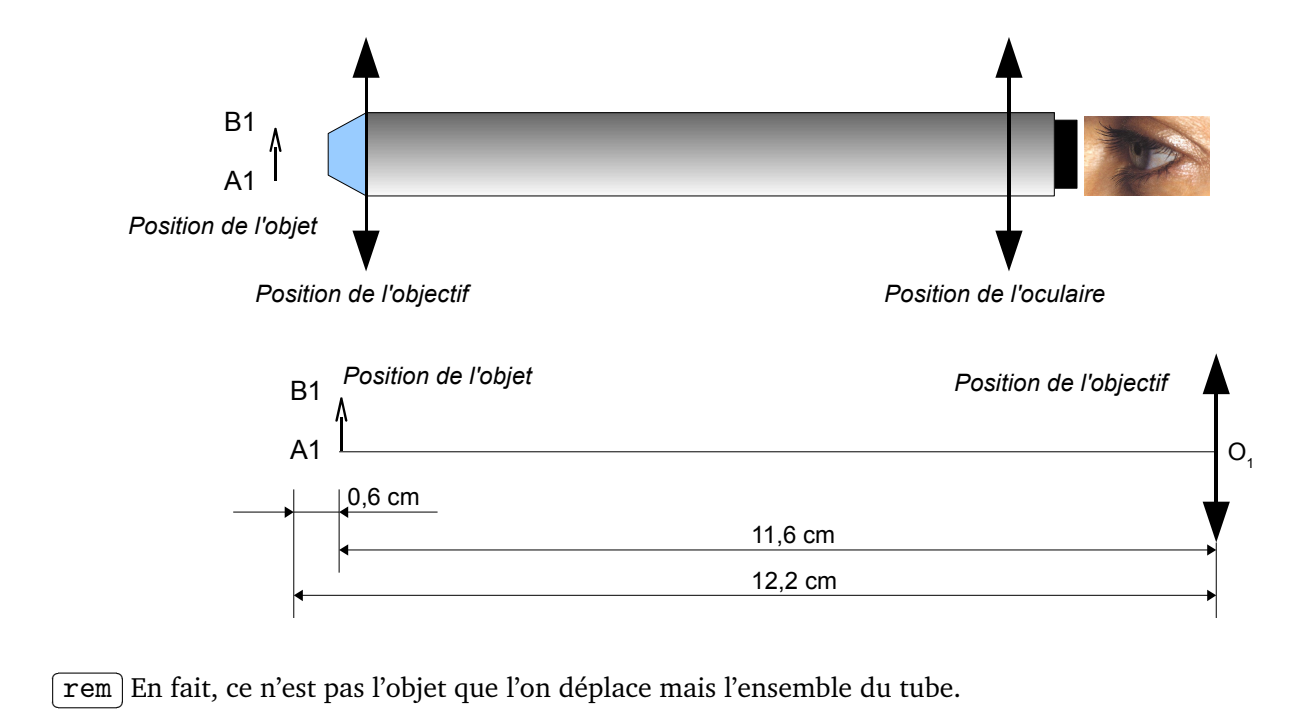